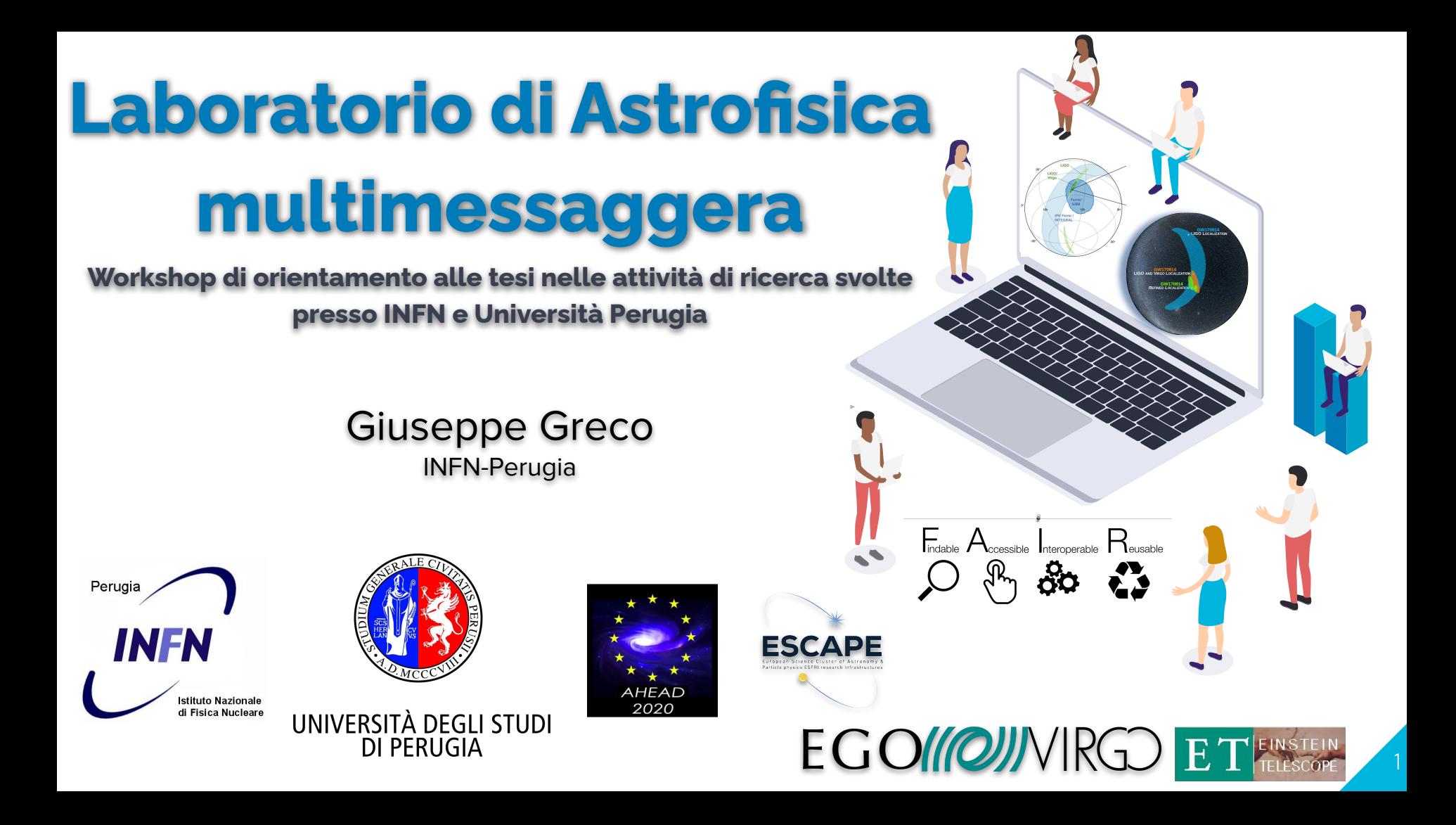

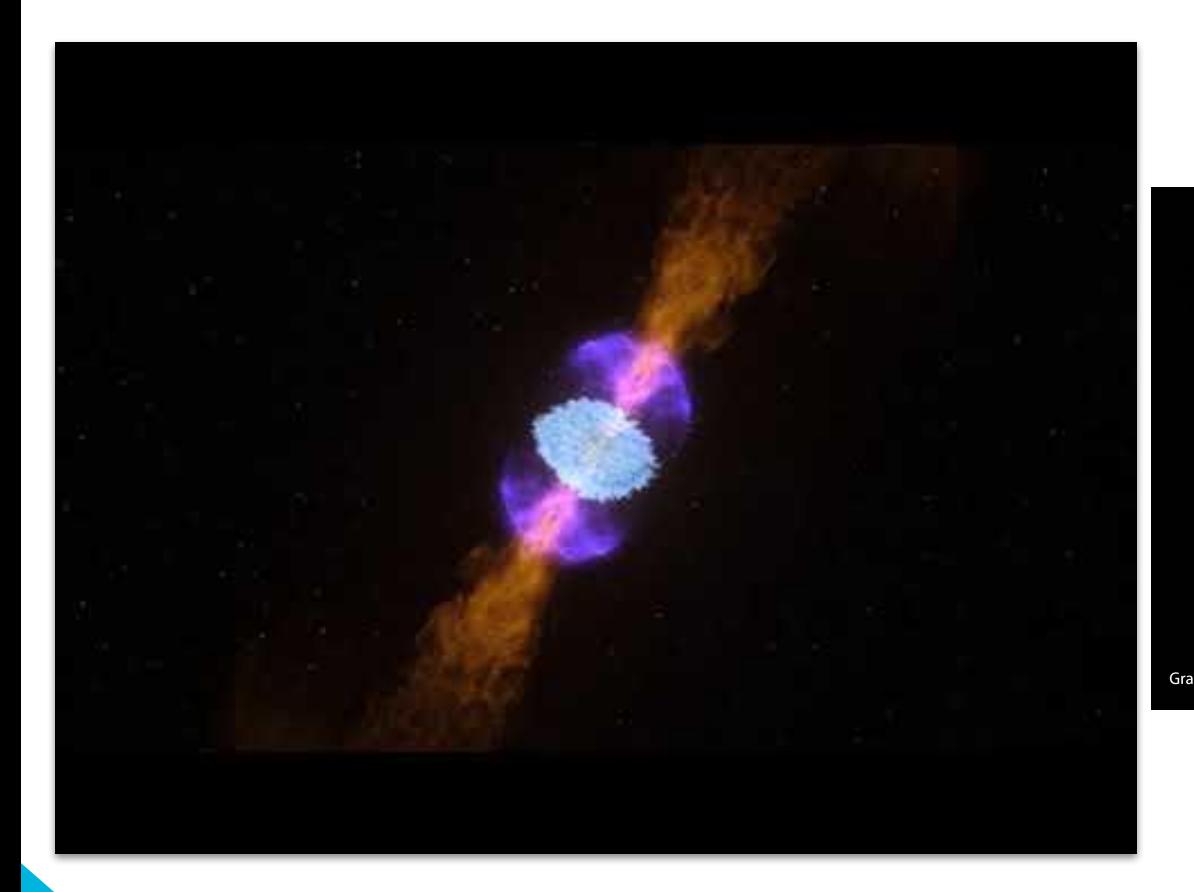

#### The Origin of the Solar System Elements

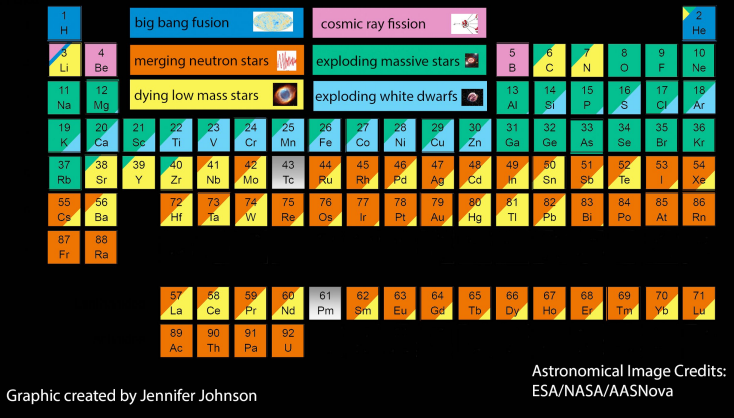

#### **Animazione video di GW170817/GRB 170817/AT2017gfo**

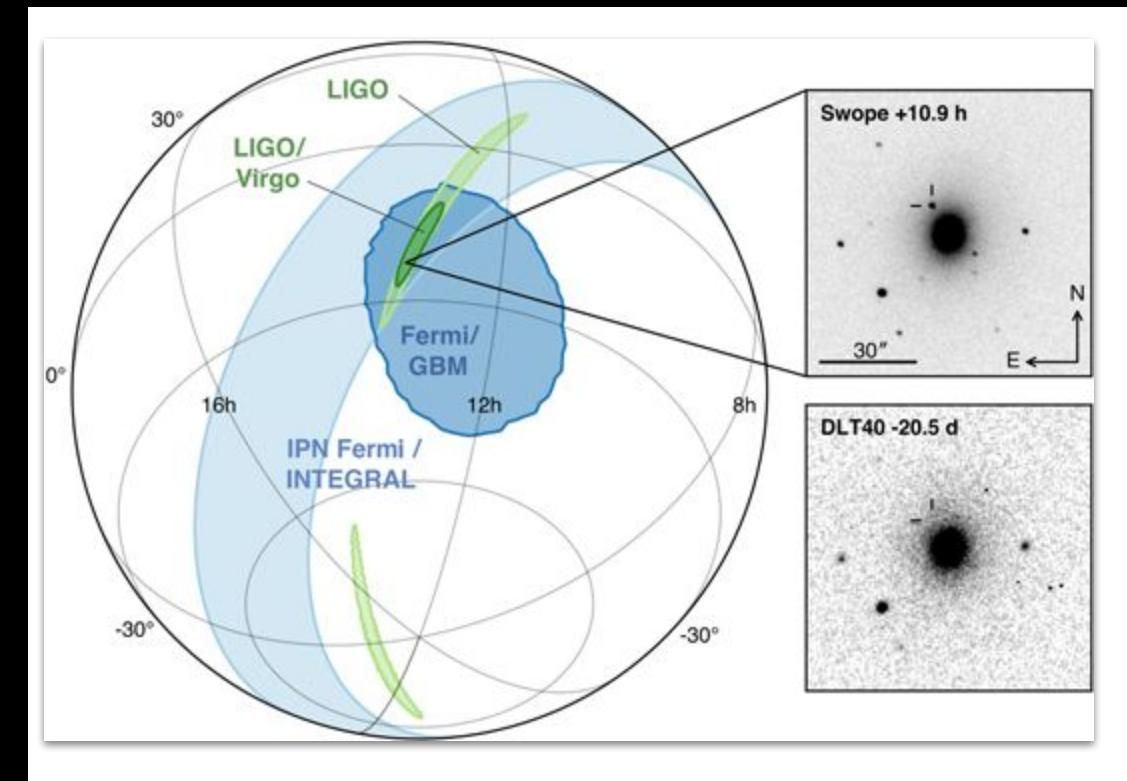

## **La Nascita dell'astronomia multimessaggera! GW170817/GRB170817/AT2017gfo (NGC4993)**

**B. P. Abbott** *et al* **2017** *ApJL* **848 L12**

### **Multi-messenger Observations of a Binary Neutron Star Merger**

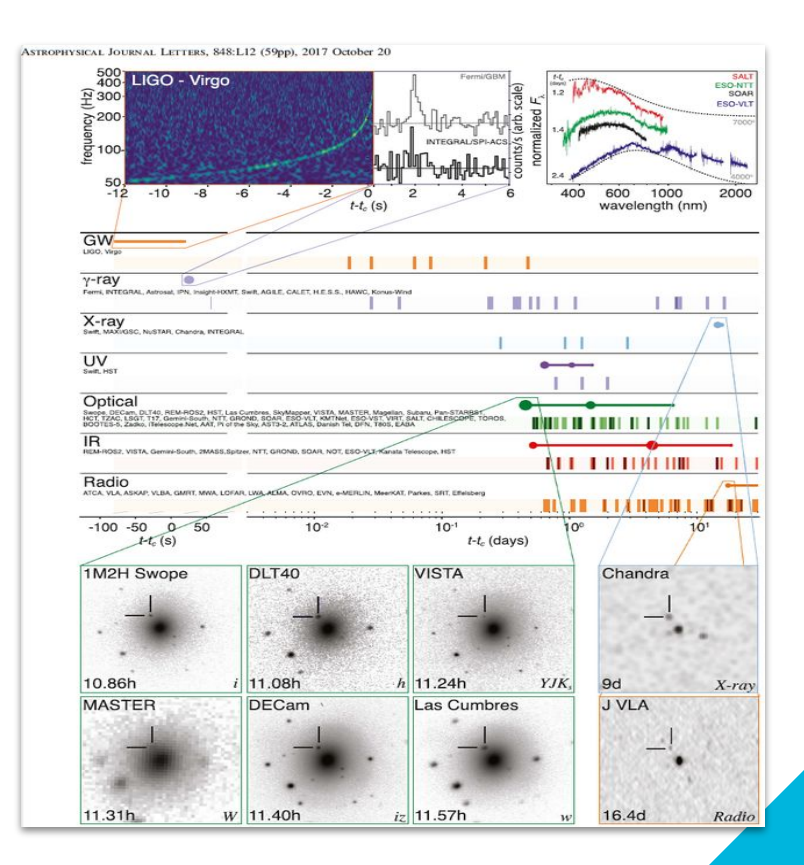

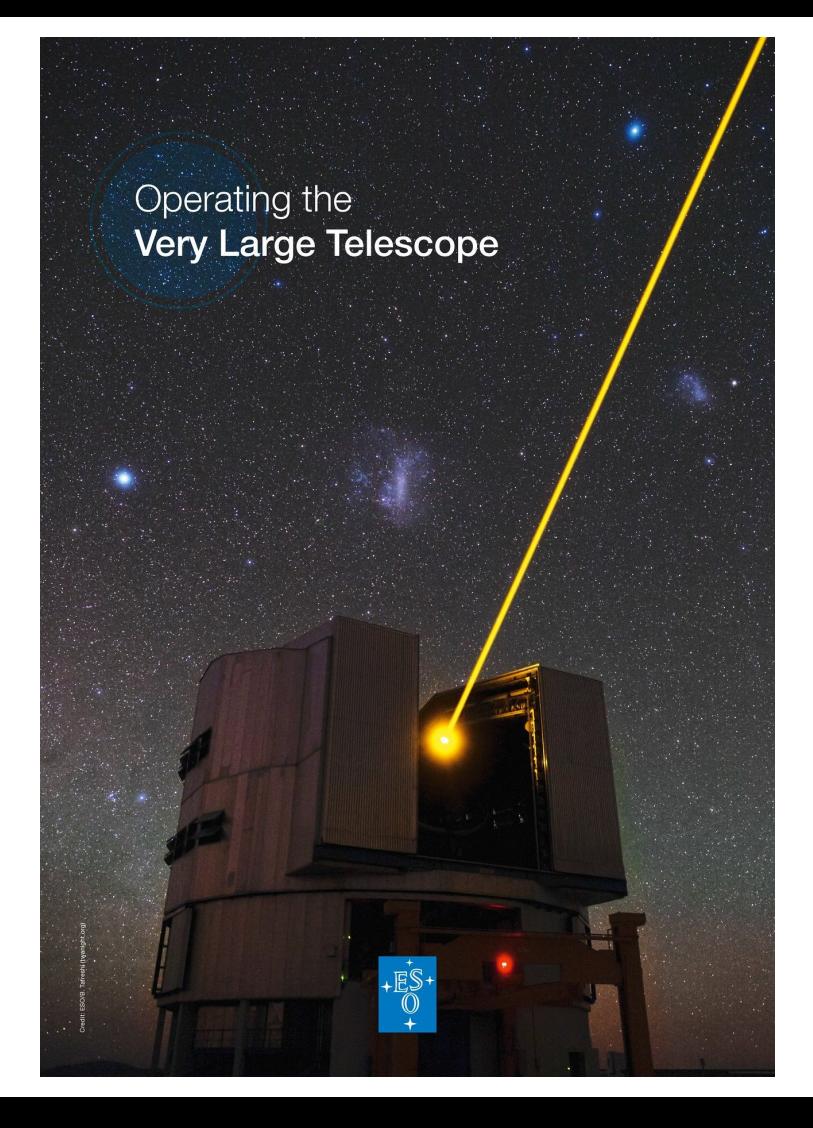

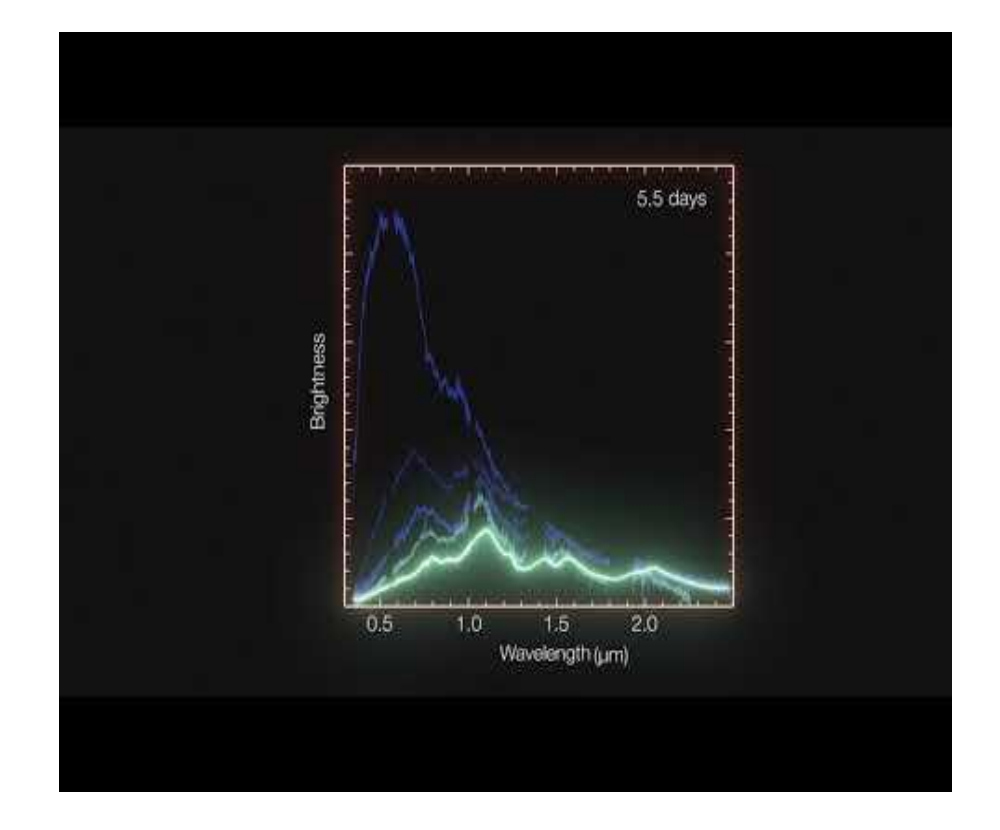

This animation is based on a series of spectra of the kilonova in NGC 4993 observed by the X-shooter instrument on ESO's Very Large Telescope in Chile. They cover a period of 12 days after the initial explosion on 17 August 2017. The kilonova is very blue initially but then brightens in the red and fades.

## **Localizzazioni di sorgenti di onde gravitazionali**

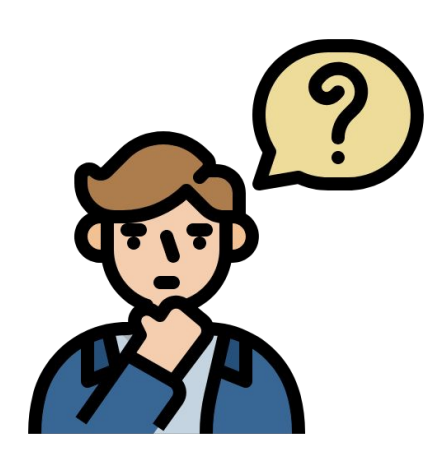

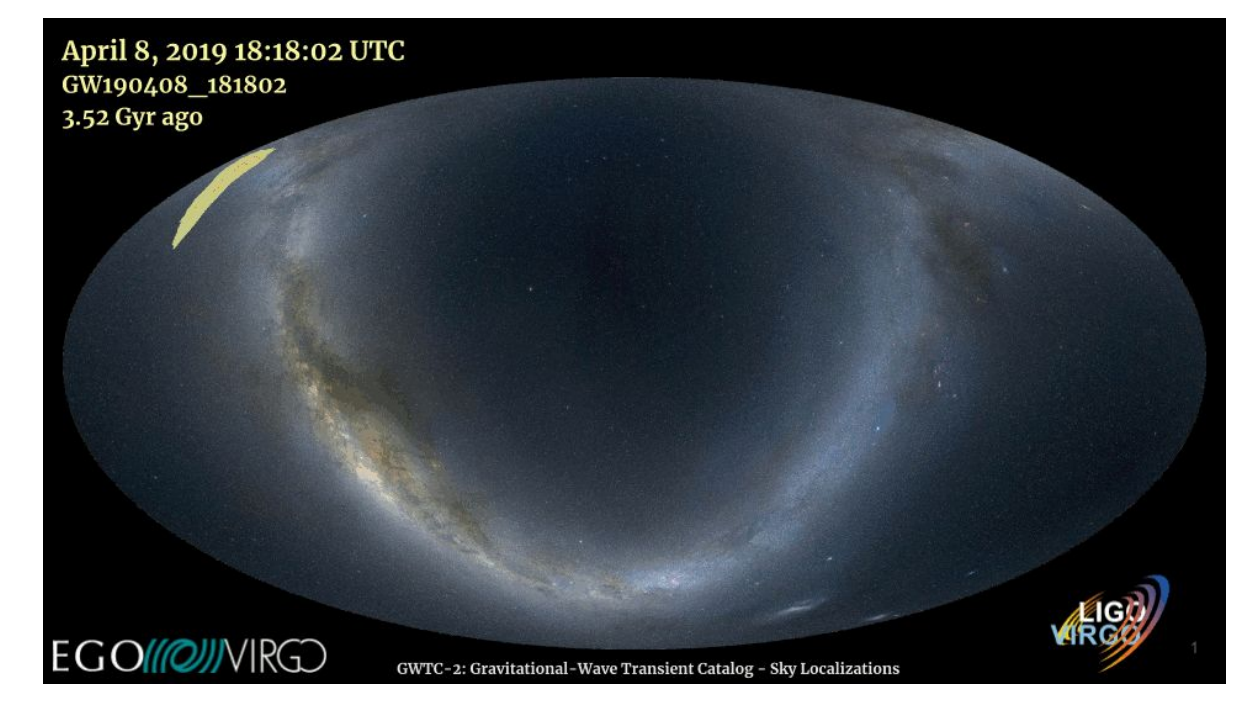

1. Come mapparle? 2. Come effettuare confronti? 3. Come interagire con i database?

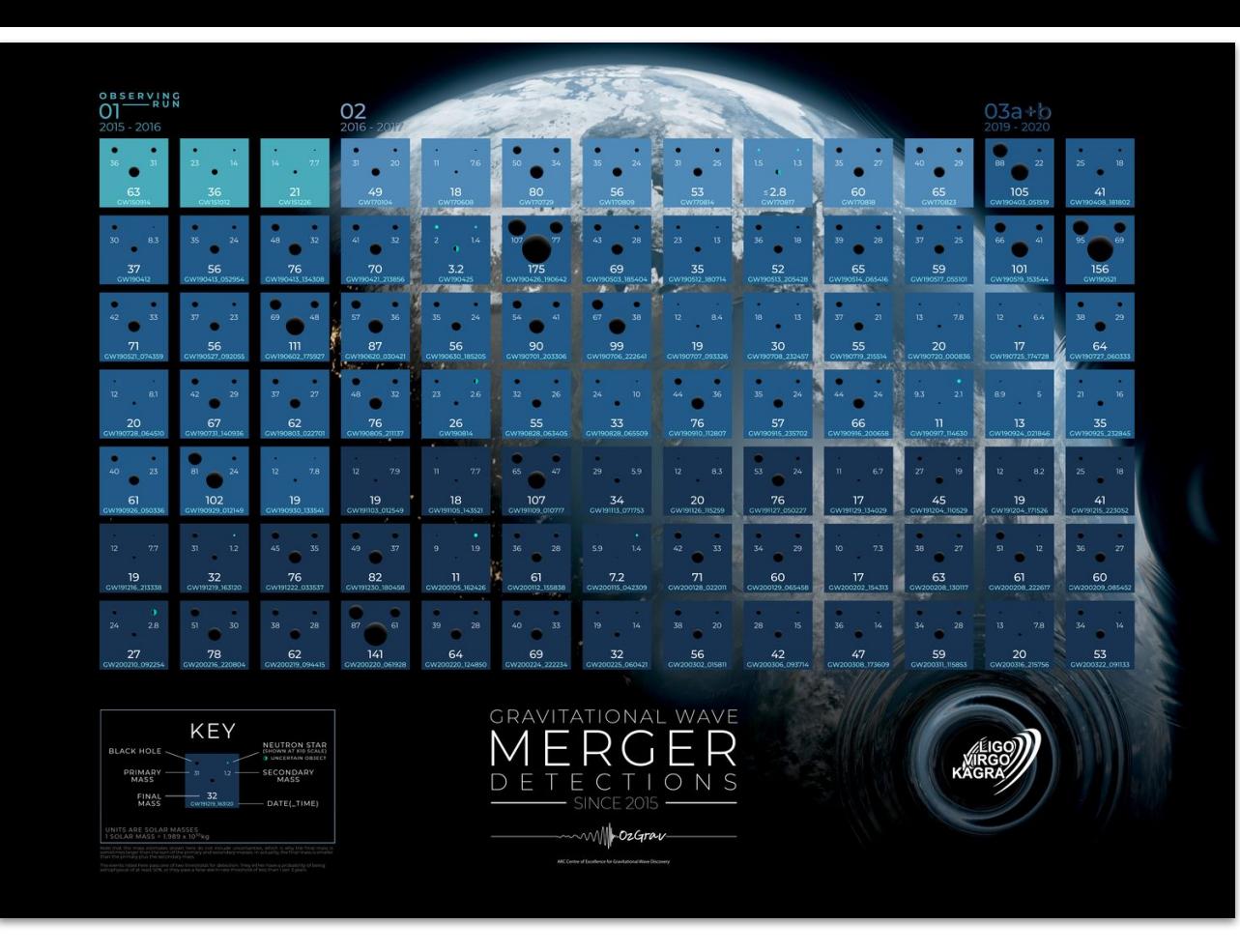

**Studi sulle popolazioni e conseguenze astrofisiche**

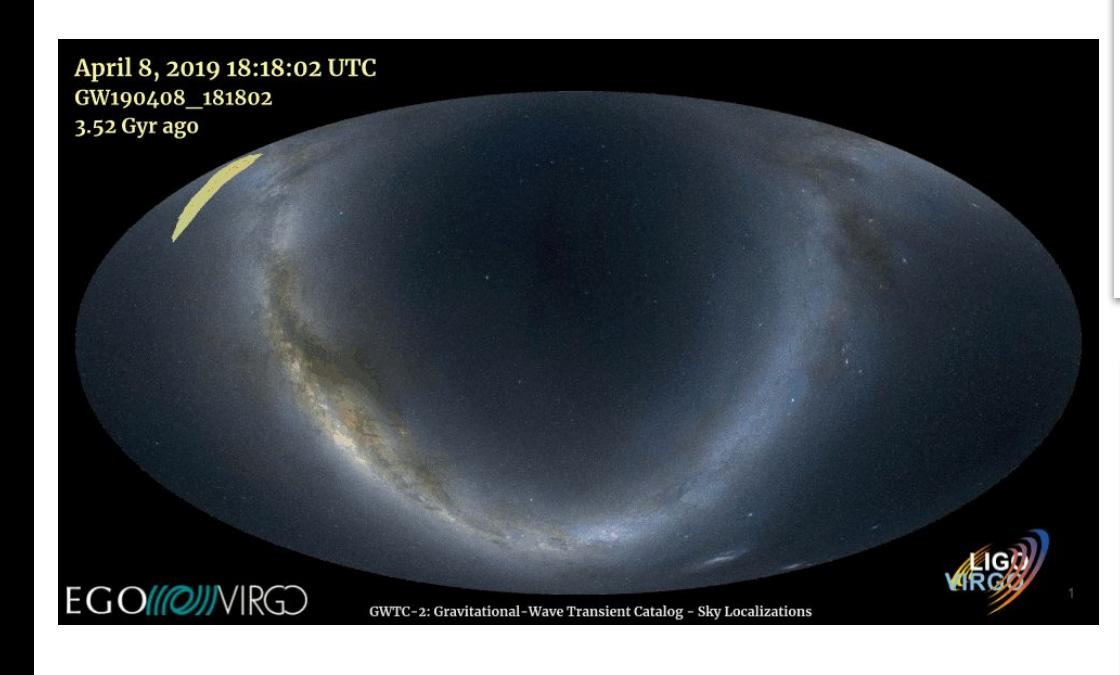

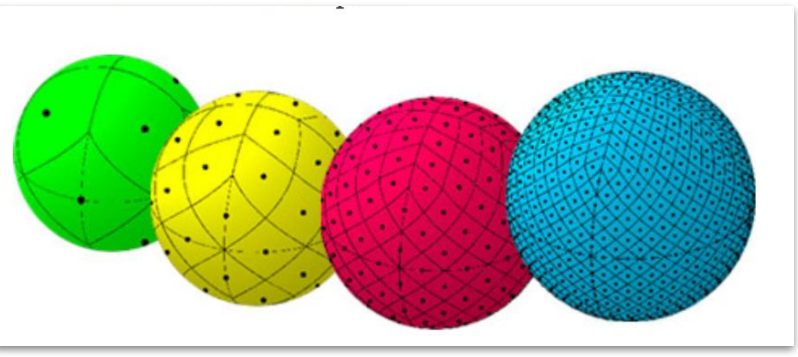

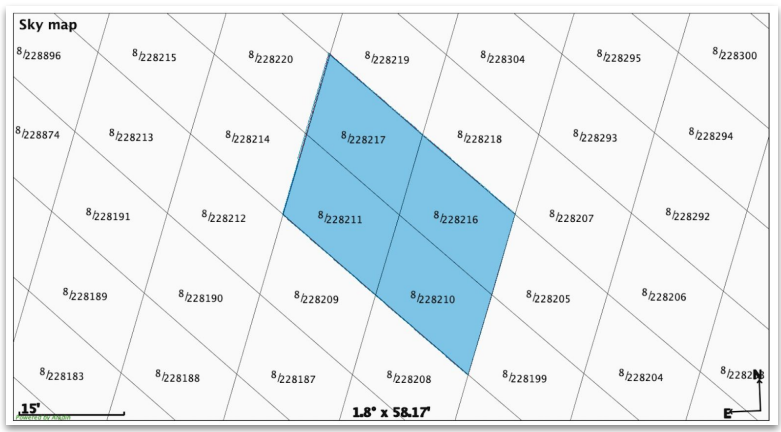

### **Virtual Observatory: software e librerie standard (HEALPix, MOC maps… )**

# **IVOA and VO**

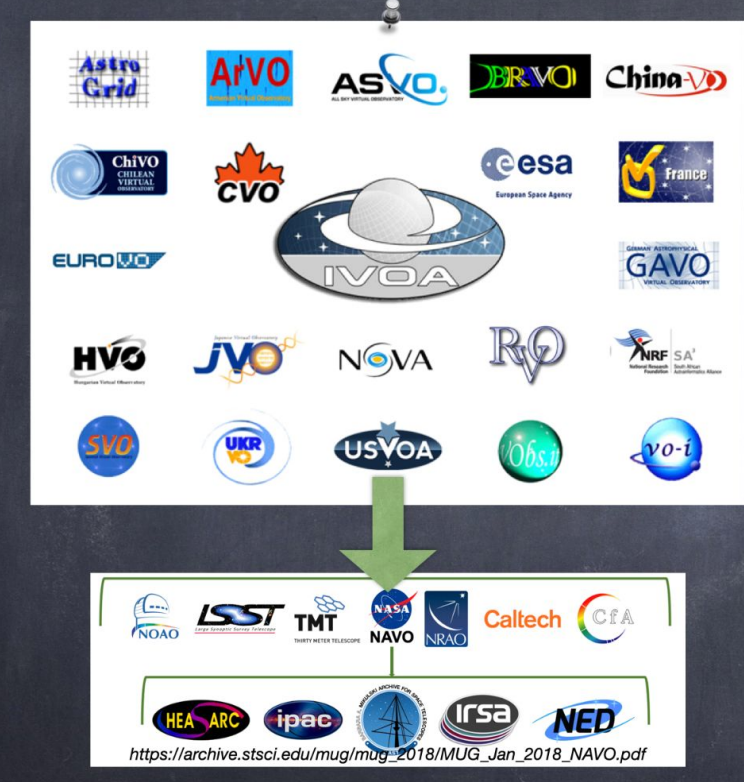

The Virtual Observatory (VO) is a collective term referring to an ecosystem of **standards** and the organizations and tools which use those standards.

VO standards are defined by the **International Virtual Observatory Alliance** (IVOA) which is composed of nation-level organizations.

**Good Ingredients to be FAIR!** 

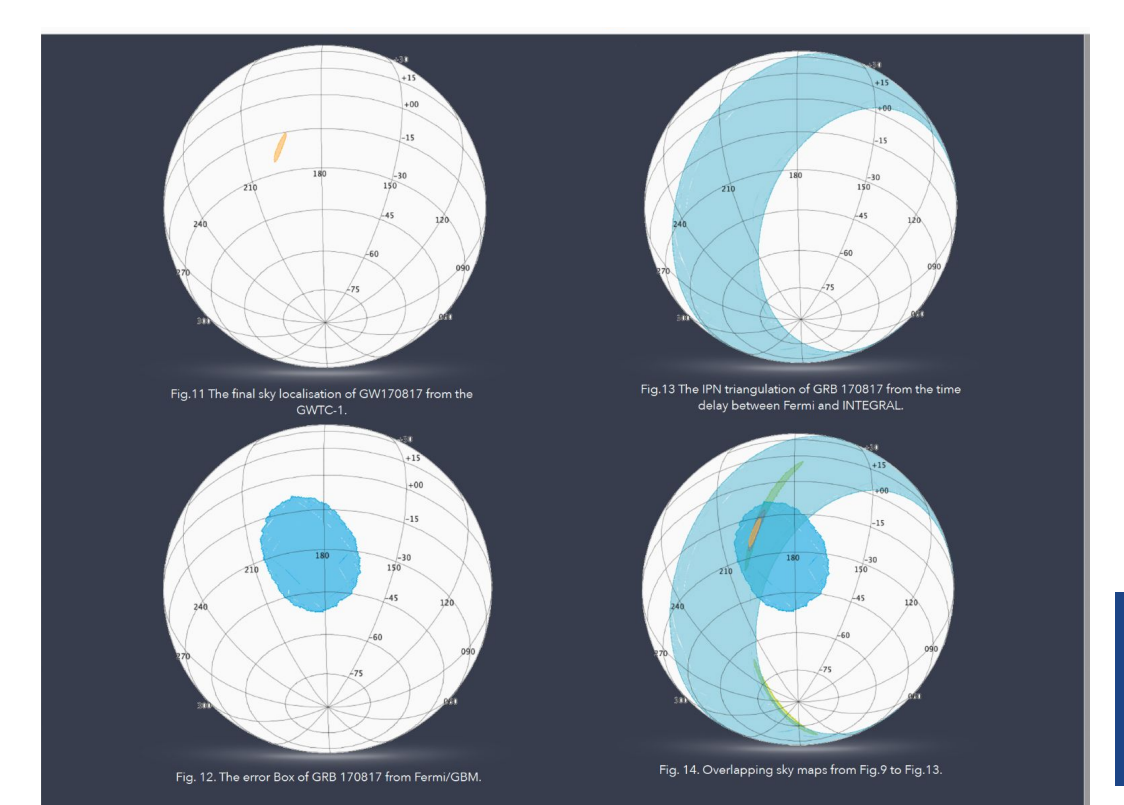

Multi-messenger astronomy Virtu  $From F<sub>6</sub>$ 

**Possibilità di tirocini e periodi di studio presso il VO dell'Osservatorio Astronomico di Strasburgo.**

### **Esercitazioni con il software Aladin, Topcat and Jupyter notebook in python**

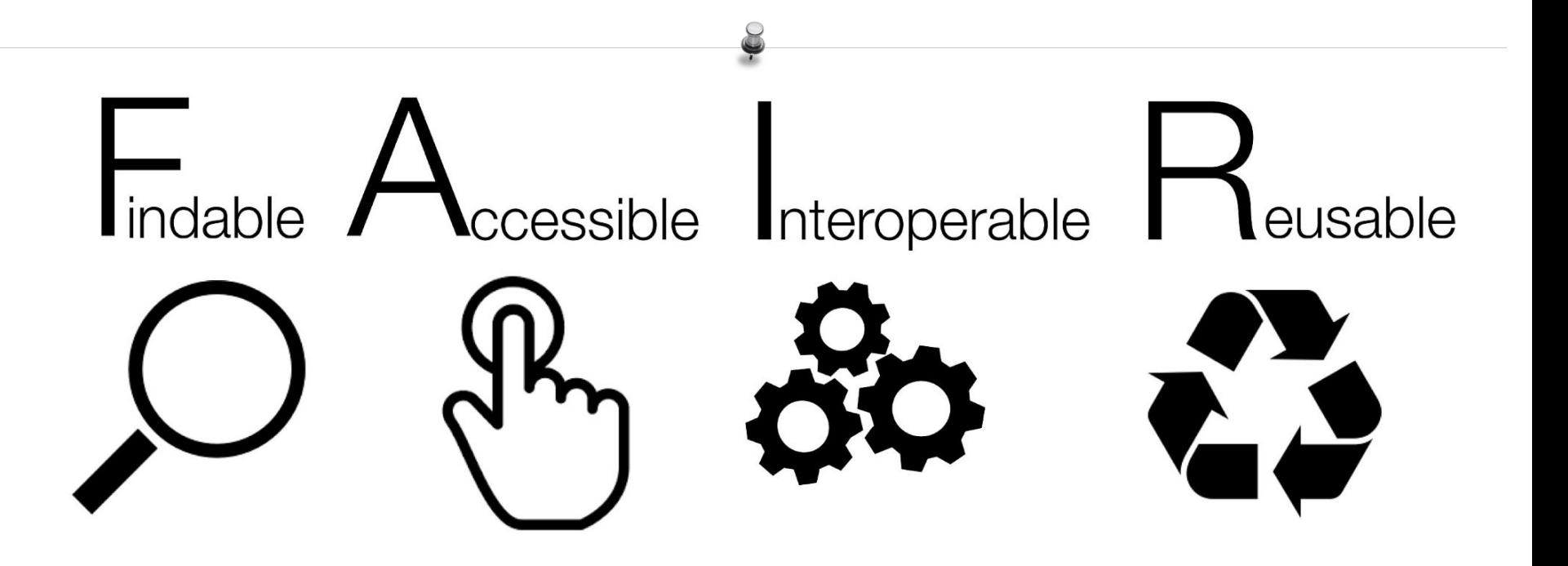

**Good Ingredients for Open Science** 

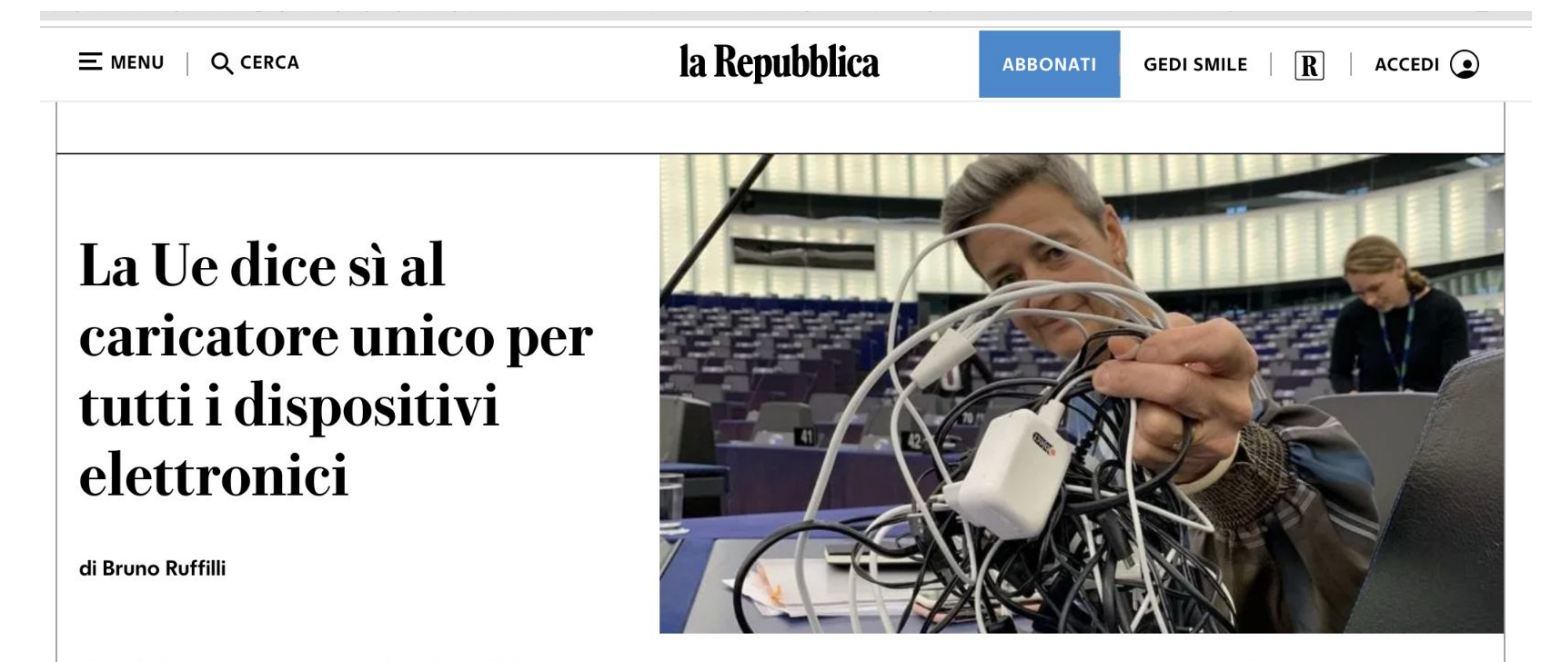

Oggi la discussione finale all'Europarlamento: approvate le nuove norme, obbligatorie dal 2024. La situazione attuale sarà solo "un ricordo di vecchi, strani tempi di costi inutili, sprechi e disagi", per la vicepresidente della Commissione Margrethe Vestager

**04 OTTOBRE 2022** AGGIORNATO ALLE 14:20

2 MINUTI DI LETTURA

## **IVOA Organization Chart**

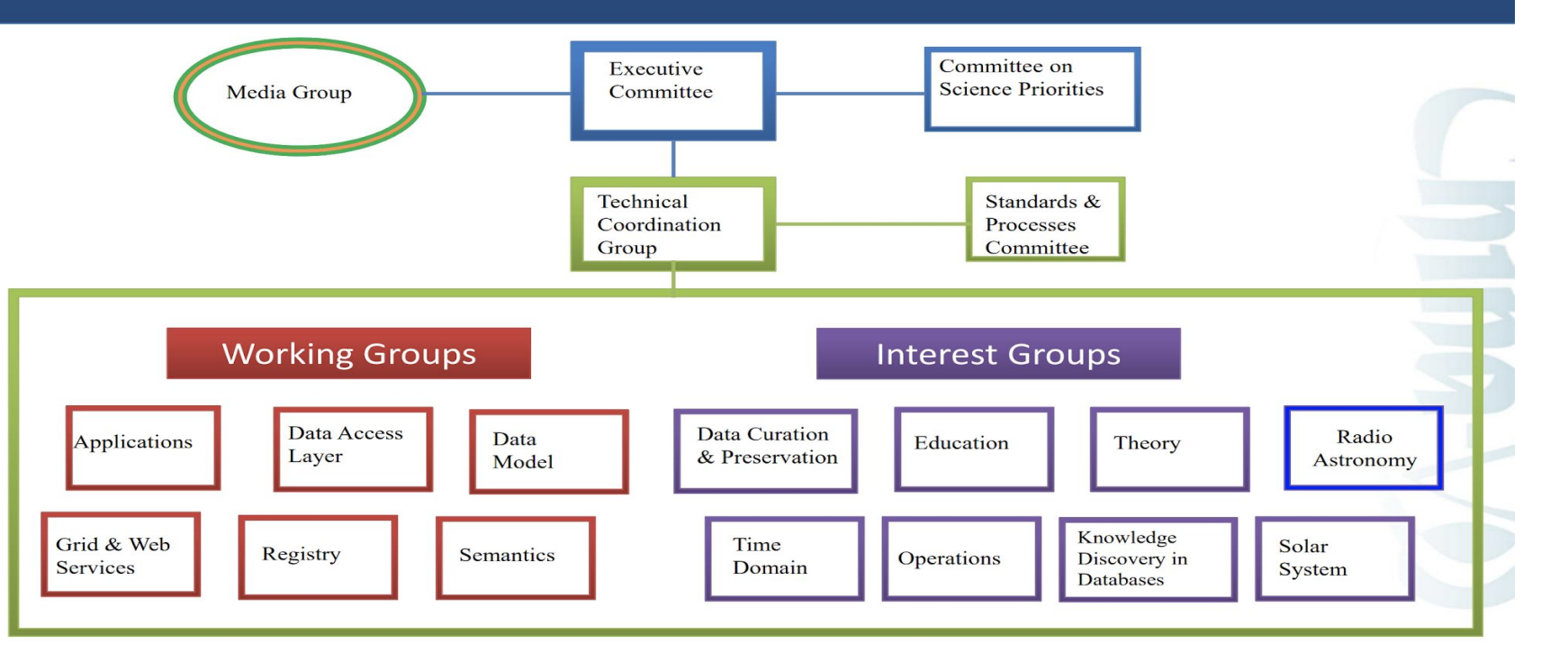

#### **UNIVERSITY OF CAMERINO**

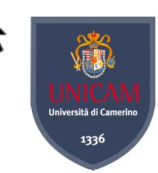

**SCHOOL OF SCIENCE AND TECHNOLOGY** Bachelor's Degree in Physics (L-30)

**LOCALISATION OF ELECTROMAGNETIC** COUNTERPARTS AND GRAVITATIONAL-WAVE SIGNALS: A VIRTUAL OBSERVATORY PLUG-IN TO **HANDLE 3D VOLUME RECONSTRUCTIONS** 

#### **Tesi presentata a Astronomical Data Analysis Software and Systems**

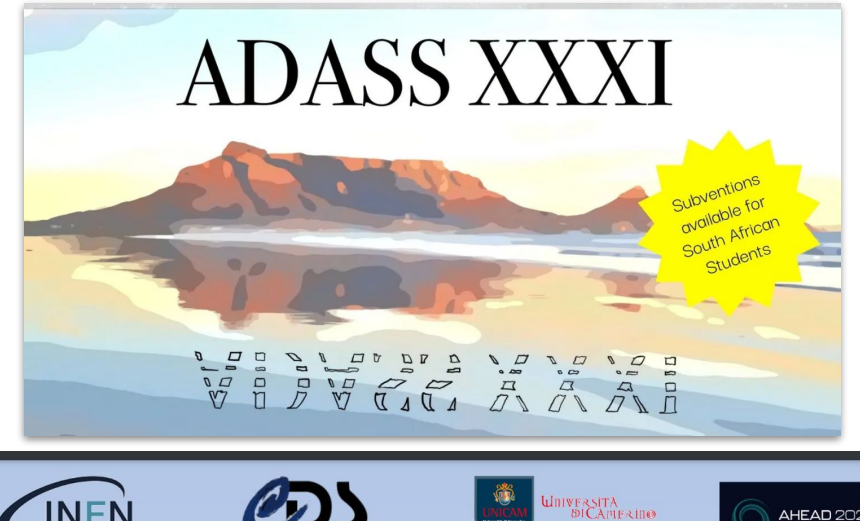

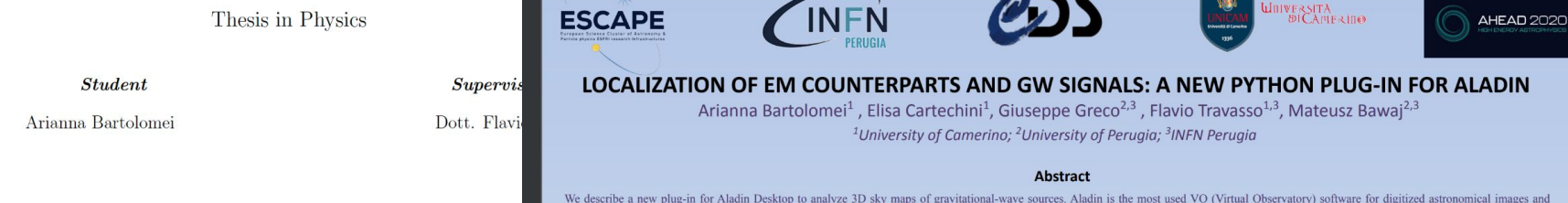

### **Tesi triennale: plugin per Aladin Desktop**

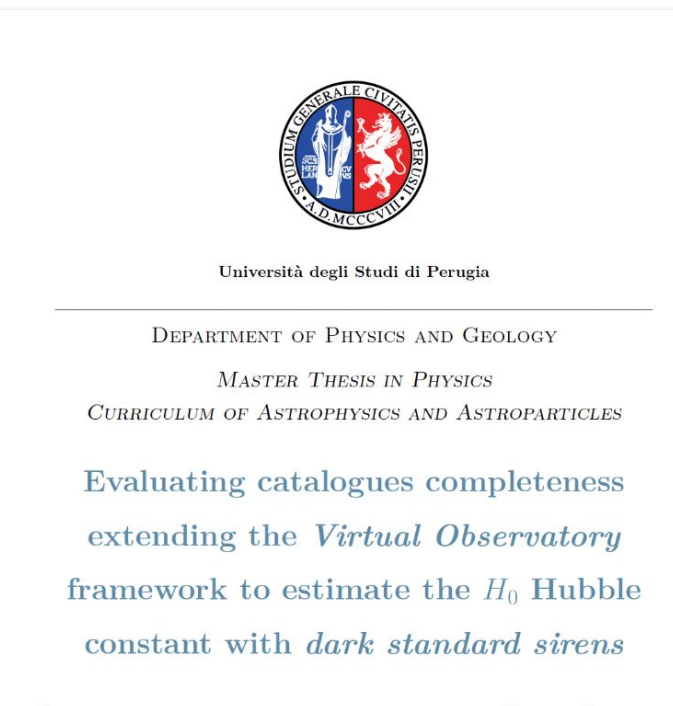

**SUPERVISOR** PROF. MATEUSZ BAWAJ UNIVERSITÀ DEGLI STUDI DI PERUGIA

**MASTER CANDIDATE** MARIA LISA BROZZETTI

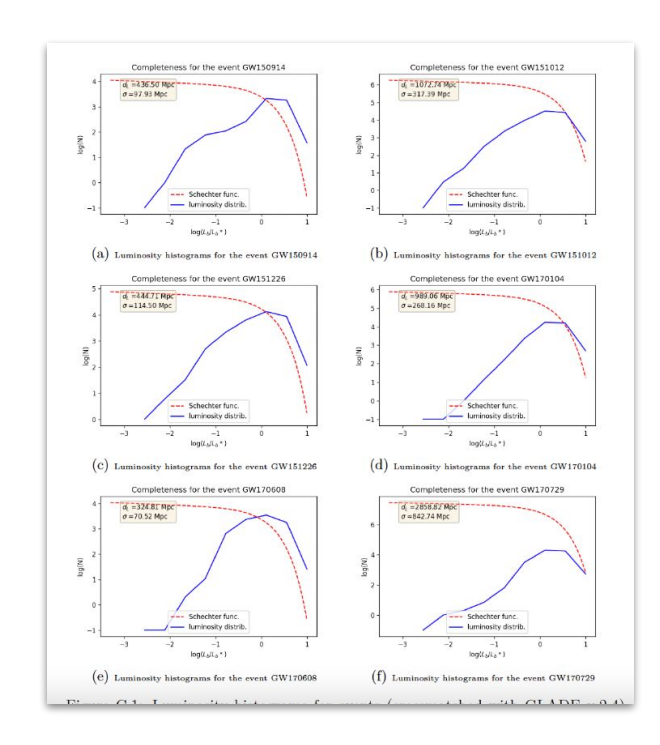

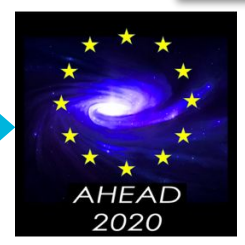

#### **Tesi magistrale: cosmologia con le onde gravitazionali**

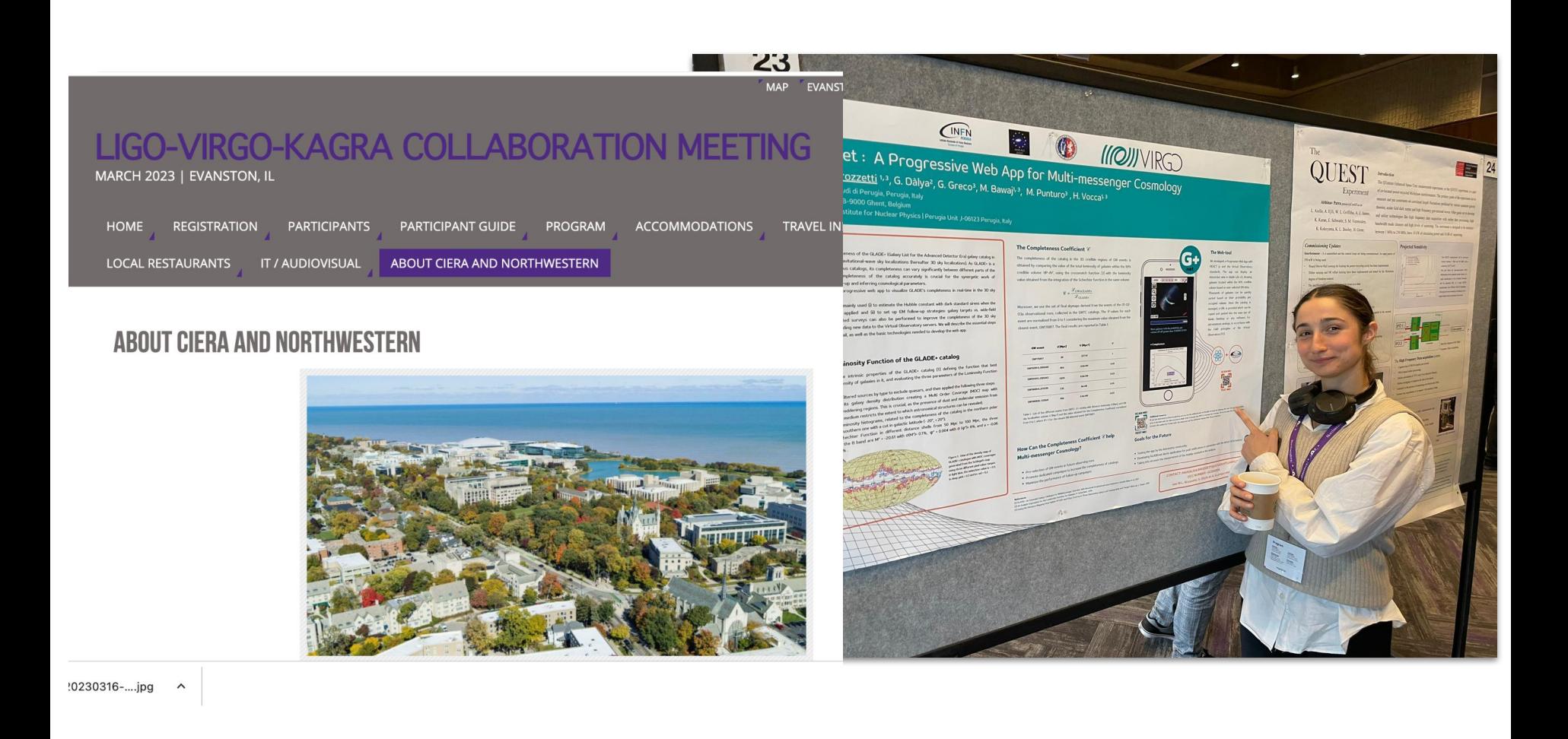

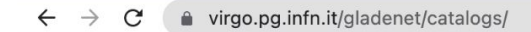

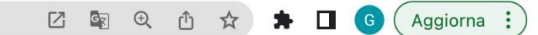

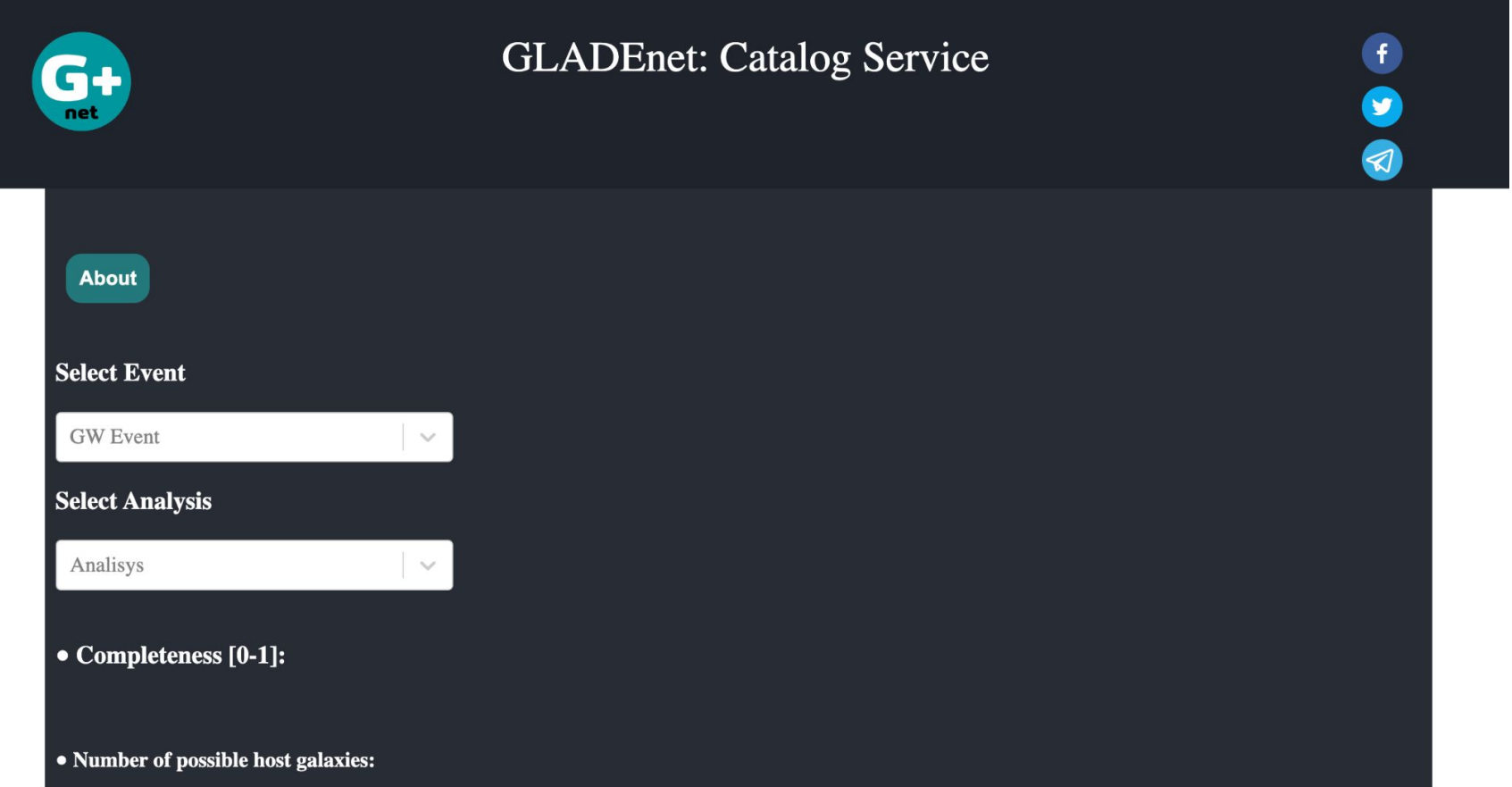

## **Spatial and Temporal MOC: ST-MOC**

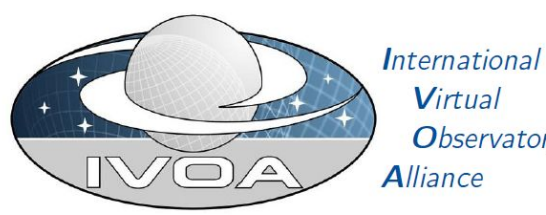

Virtual **Observatory** 

MOC: Multi-Order Coverage map Version 2.0

**IVOA Working Draft 2020-10-30** 

**At a given Time range we obtain the corresponding Spatial coverage.**

# <sup>18</sup> **GW credible regions in Space and in Time**

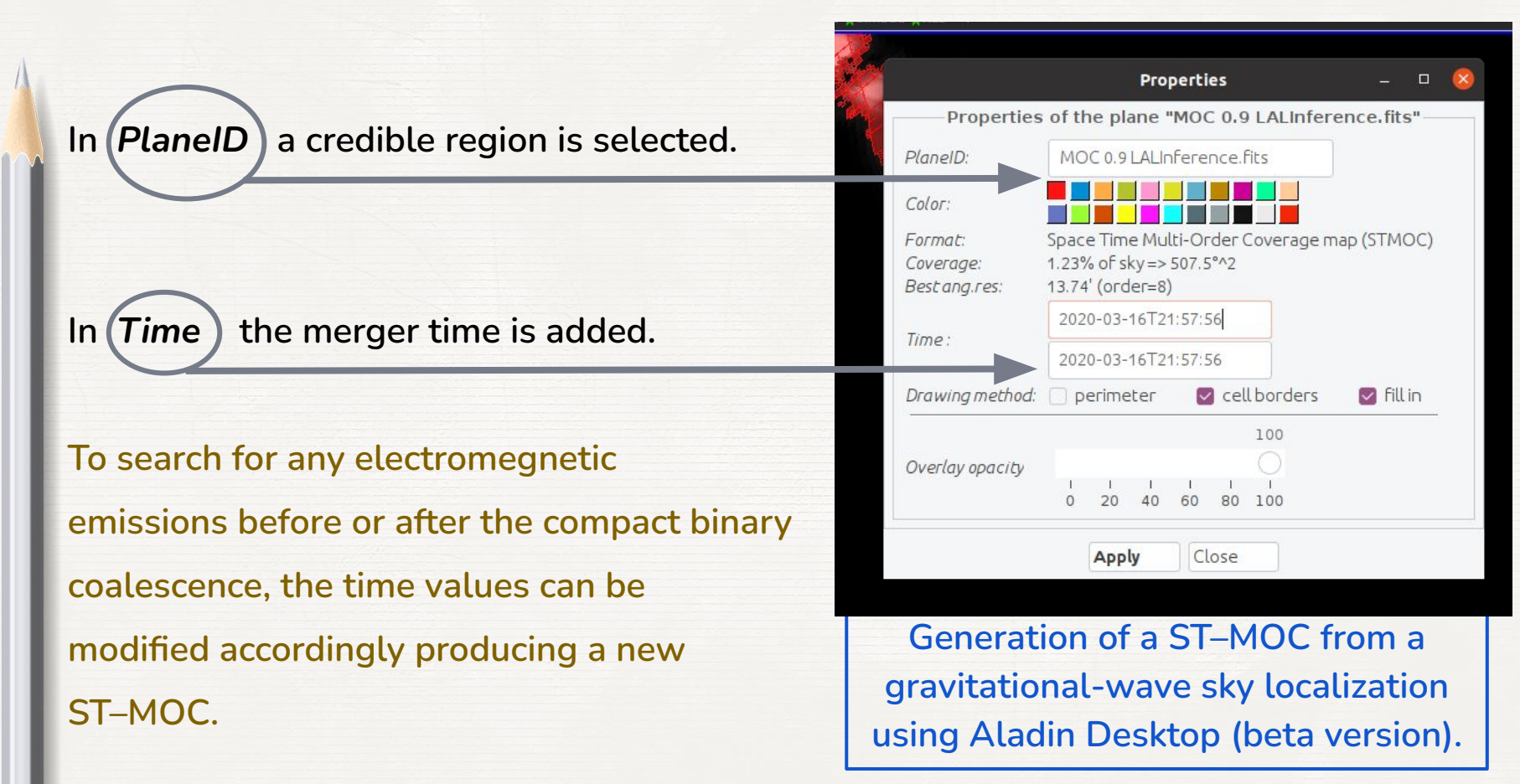

#### **Gravitational-Wave Sky Localizations: Online Calculator and Interactive Viewer of Credible Areas**

#### Version beta 0.6

The tool provides the credible areas of gravitational-wave sky localizations issued by the LIGO-Virgo-KAGRA collaborations (LVK). The resulting credible area is encoded with the data-structures Multi Order Coverage map (MOC). MOC is a Virtual Observatory standard approved by the IVOA (International Virtual Observatory Alliance) to manage sky coverage. Each MOC is visualized in the Aladin Lite with various background image surveyes. The whole list and the image surveys are accessible by clicking the icon **E** manage layers located at the top left. The MOC maps are created and manipulated with the WebAssembly library MOCWasm. The tool accepts the two LVK sky map formats: the multiorder format (with .fits extention) and the unflattened skymap (with .fits.gz extention). Better performances are achieved with the multiorder format.

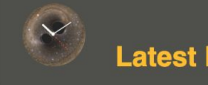

Latest LVK Public Alert: S200316bj

https://virgo.pg.infn.it/maps/

## **A practical example: an ideal observation campaign**

#### **Multi-messenger team:**

- 1. Haleakala Observatories in Hawaii, USA
- 2. Paranal Observatory in Chile
- 3. Siding Spring Observatory (SSO) in Australia

 With astroplan we define three **Observer** classes. Observer is an astroplan container class for information about an observer's site

#### Night time shading for April 25, 2019 at 08:18:05 UTC

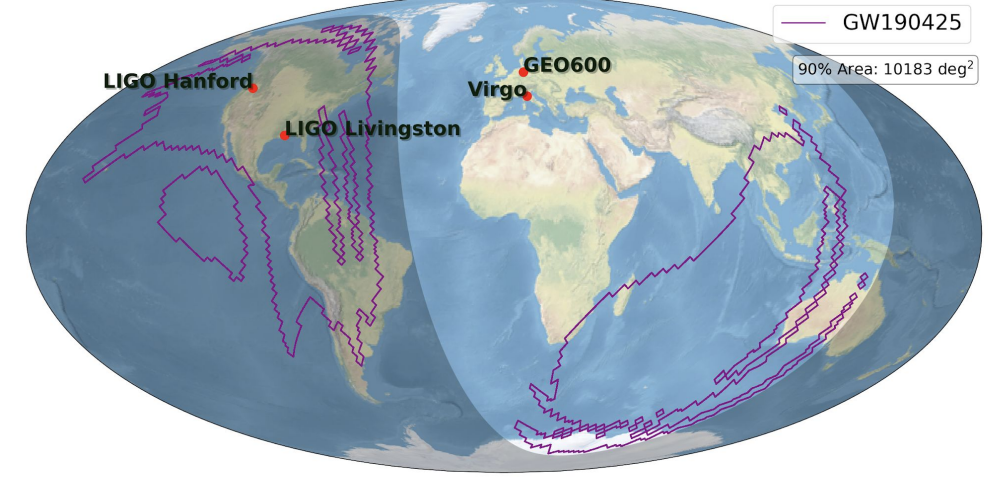

 **Observation of GW190425.** The signal has been observed on 2019 April 25, 08:18:05 UTC, during the third observing run (O3) of the LIGO–Virgo network. The network consists of two Advanced LIGO interferometers in Hanford, Washing-ton, USA (LHO) and Livingston, Louisiana, USA (LLO) and the Advanced Virgo interferometer in Cascina, Italy. At the time of GW190425, LHO was temporarily offline with only LLO and Virgo taking data.

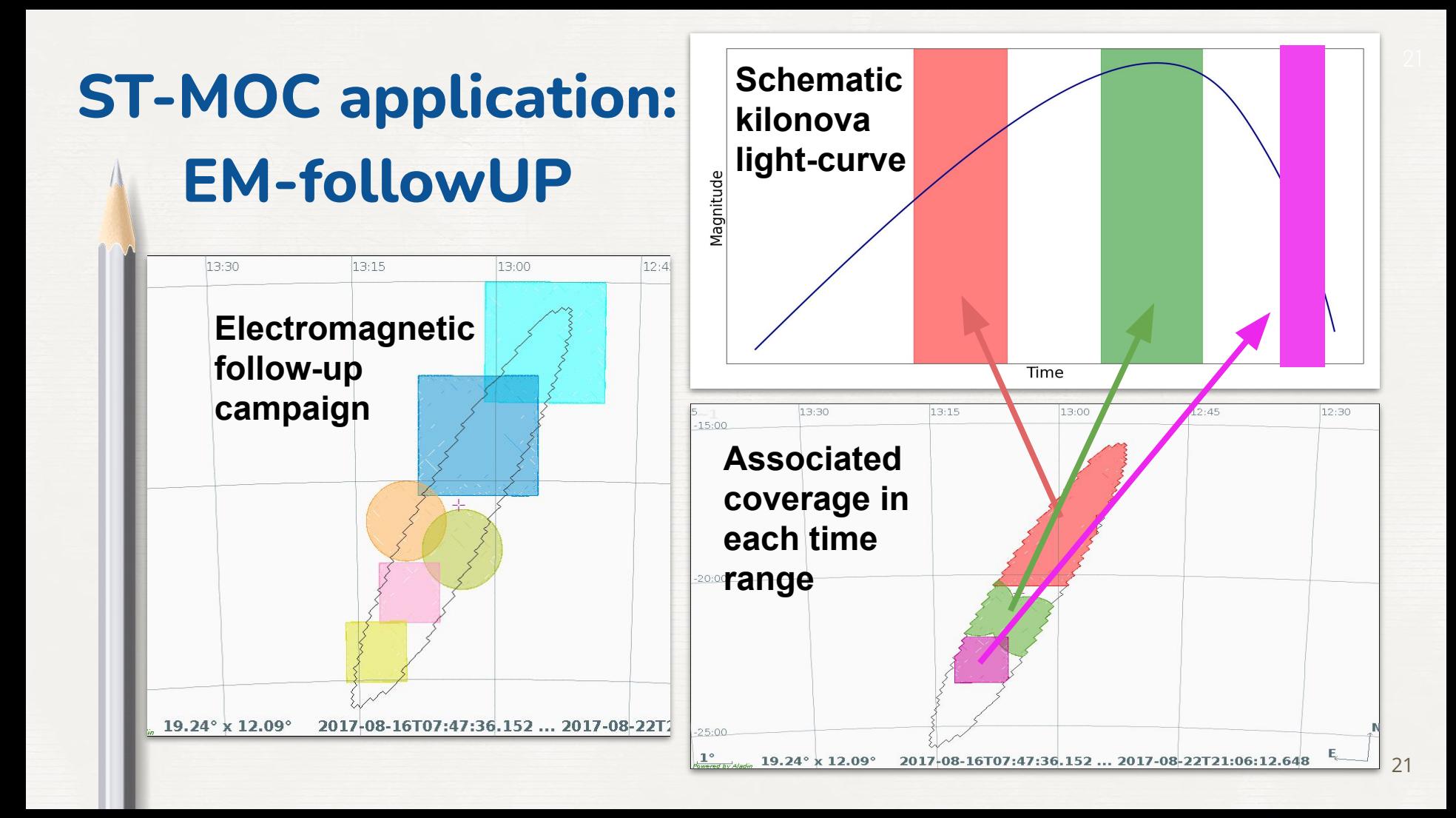

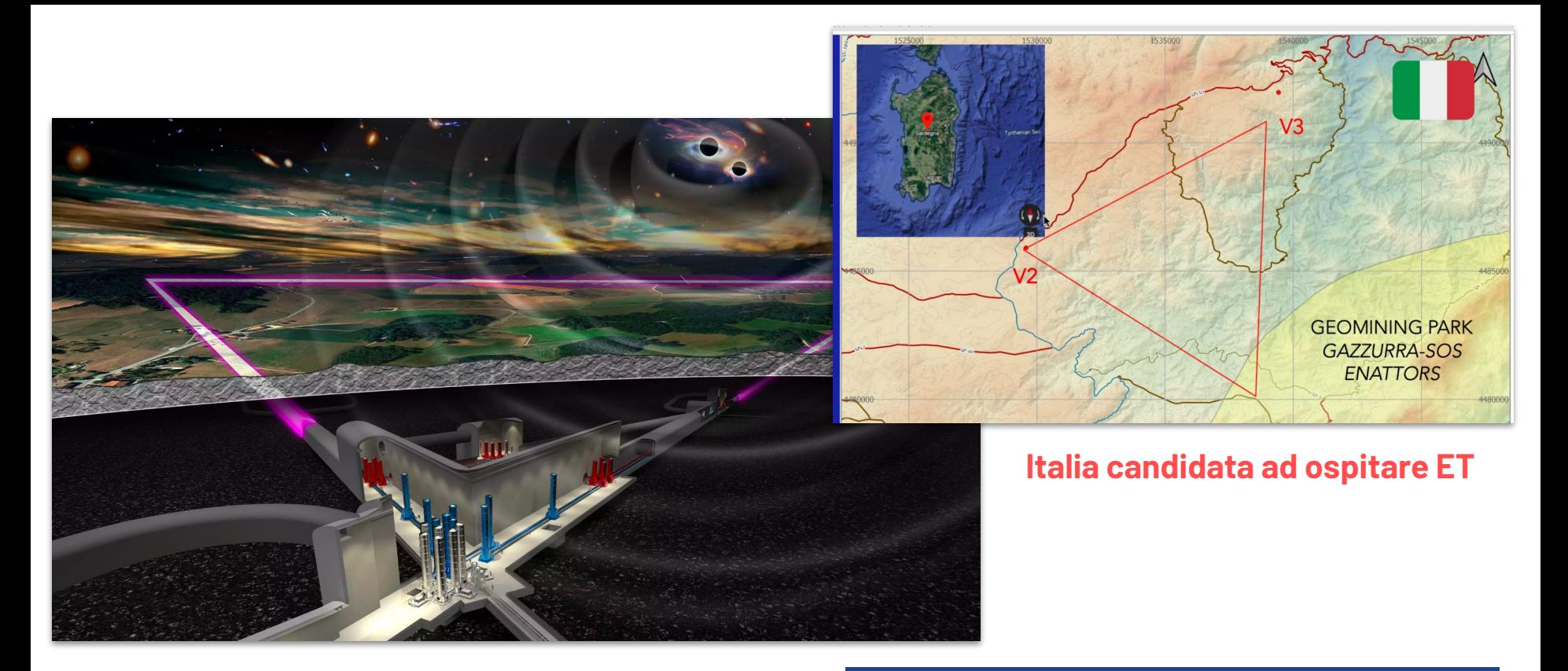

### **Einstein Telescope Observatory**

**Tesi sull'astrofisica multimessaggera con ET e sulla gestione del sistema di invio di allerte.**